# **List of Search Filters**

# **General Filters**

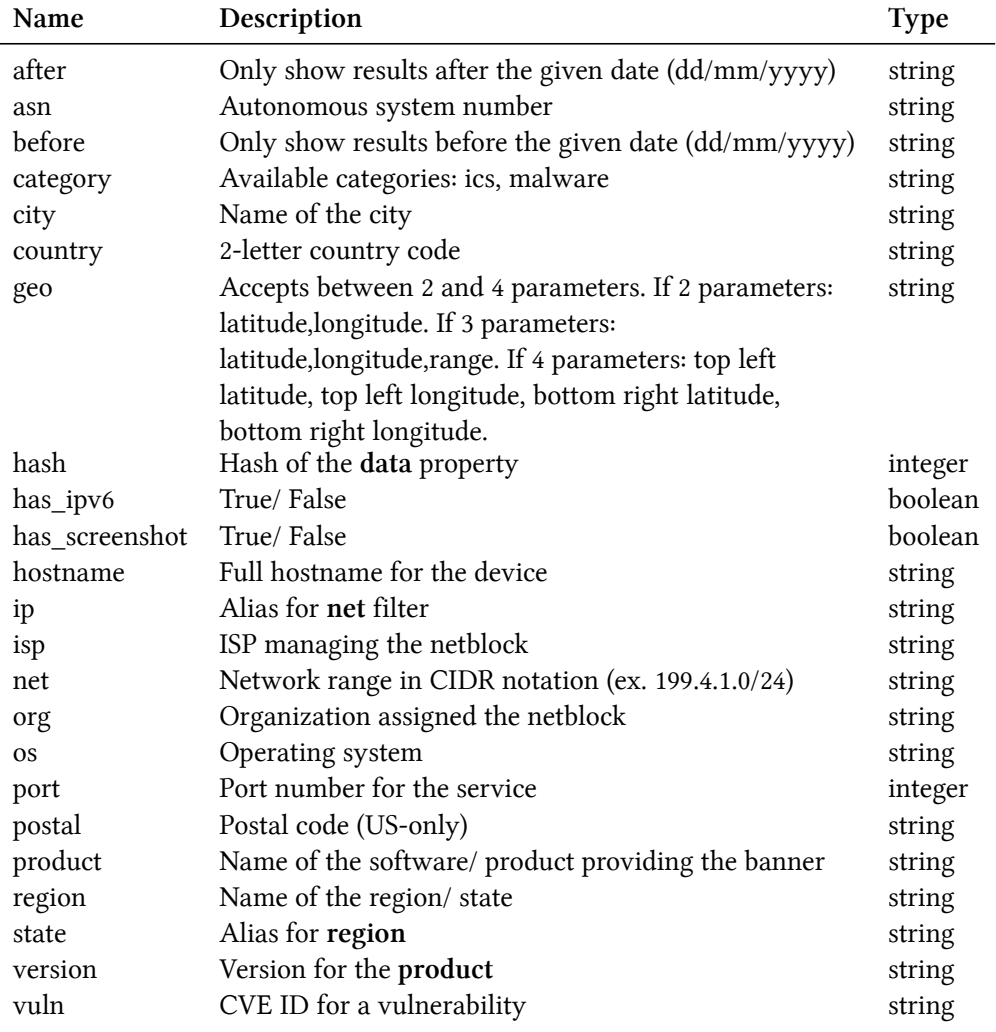

#### **HTTP Filters**

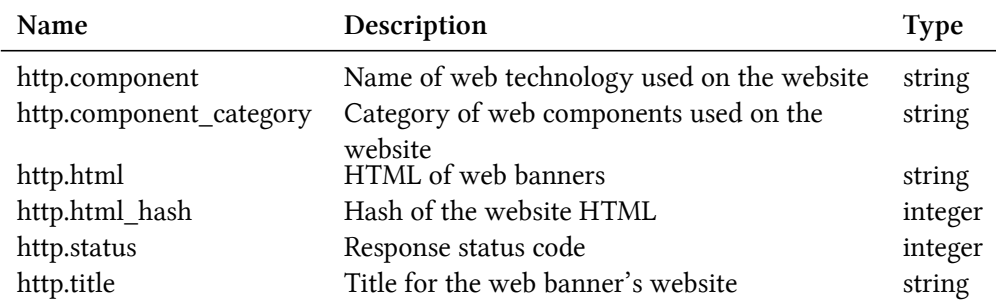

# **NTP Filters**

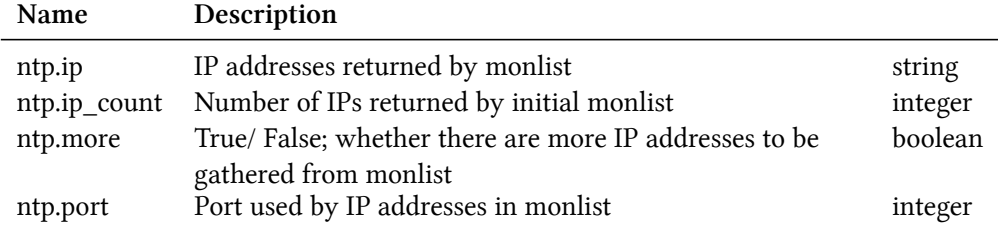

# **SSL Filters**

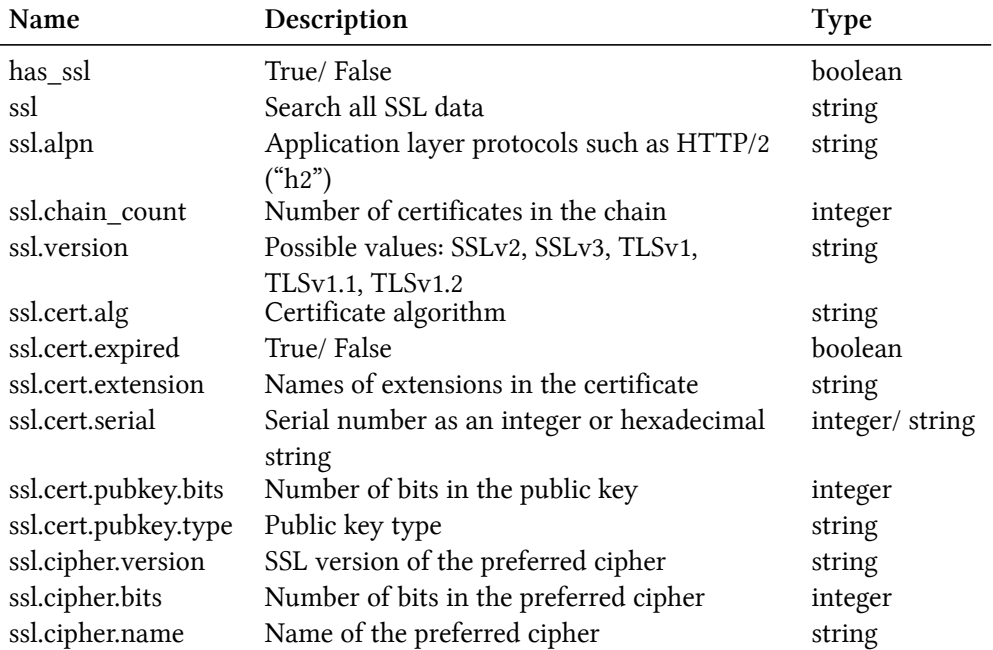

# **Telnet Filters**

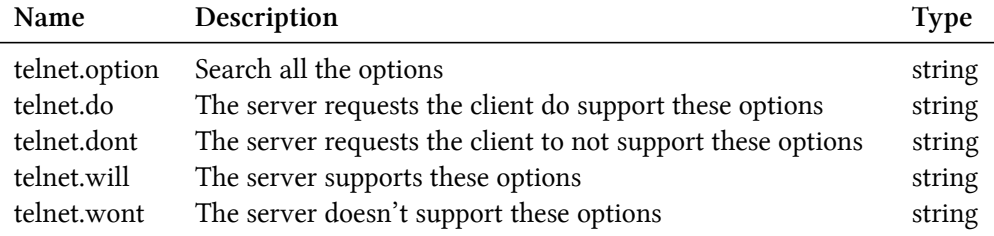